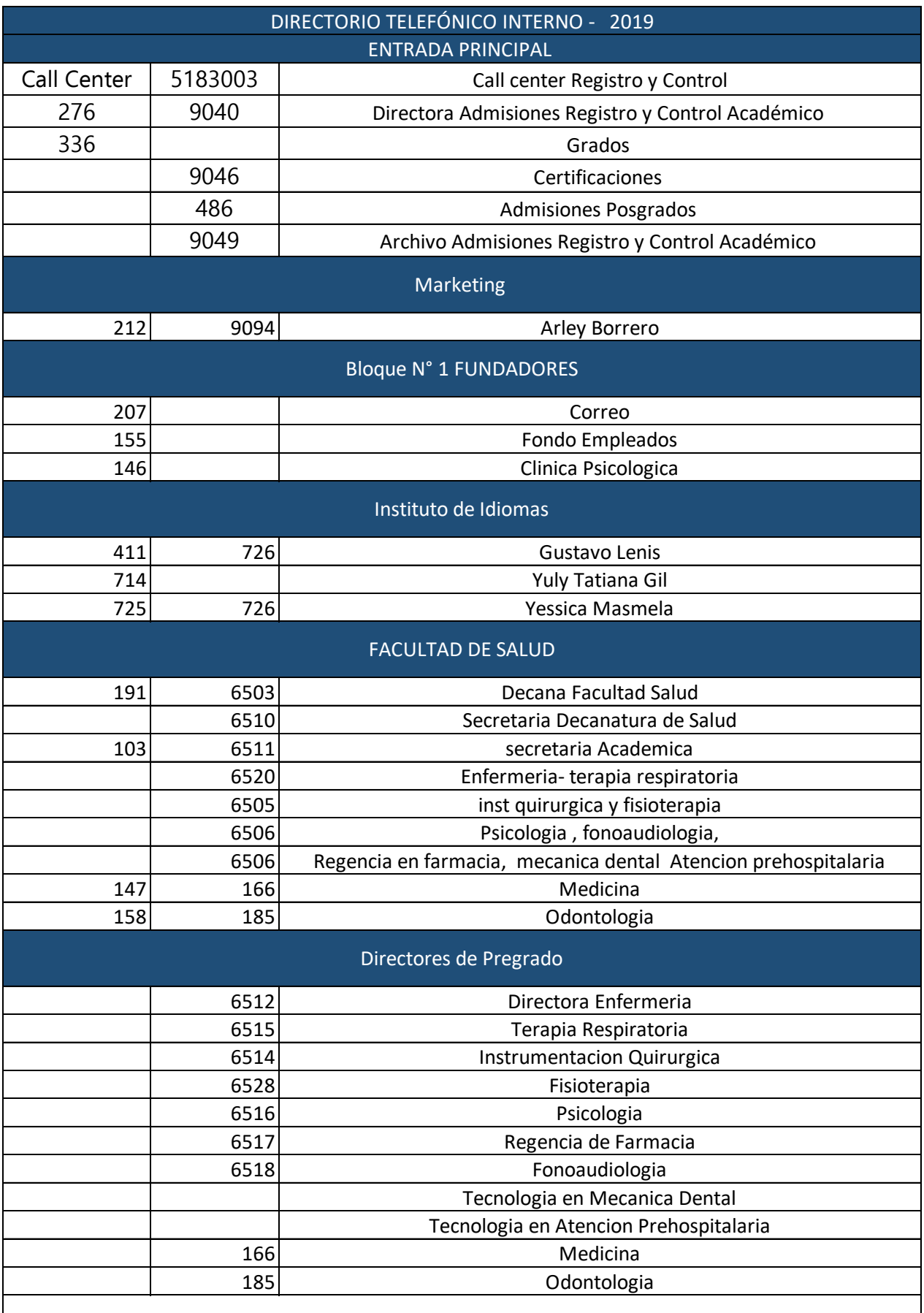

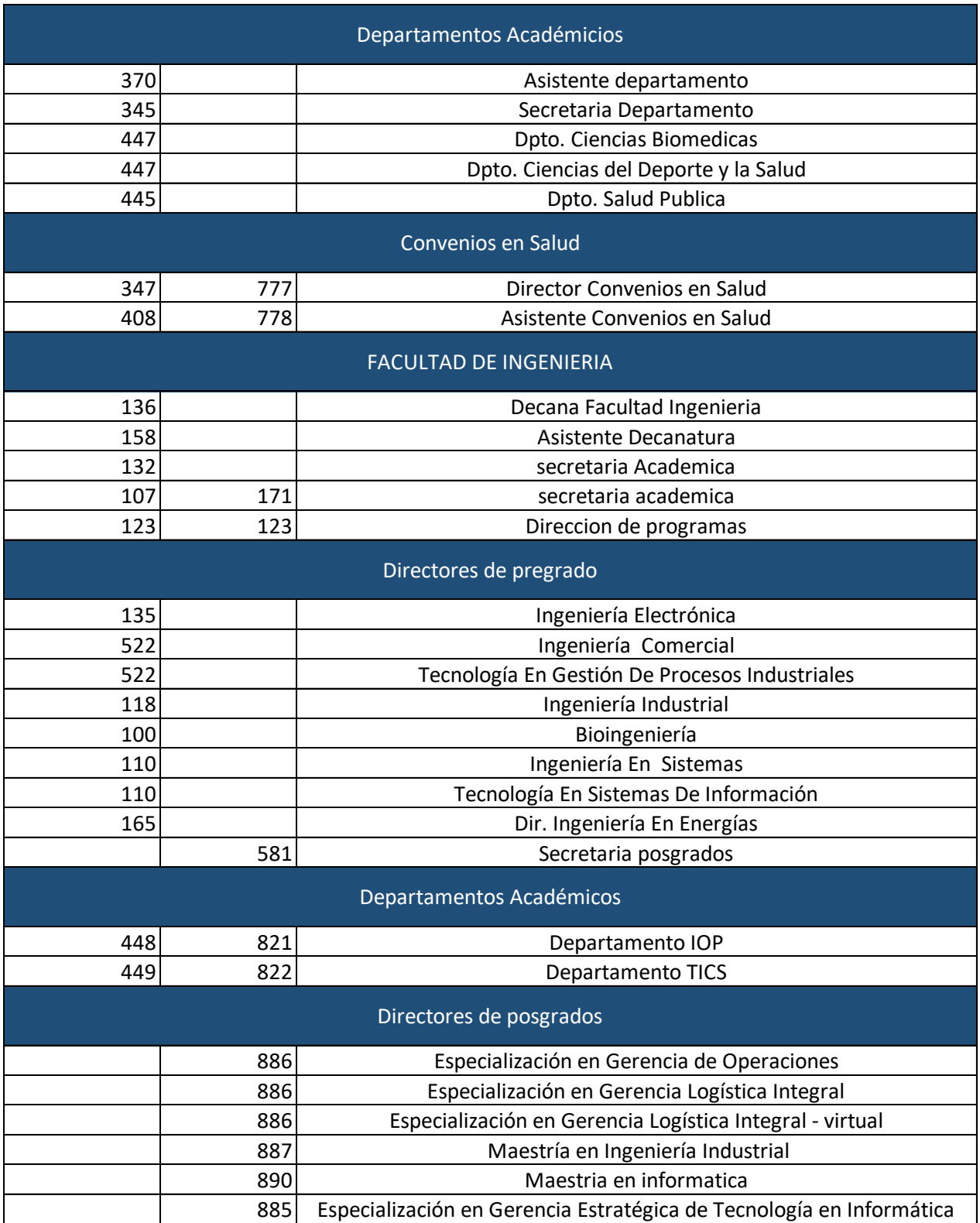

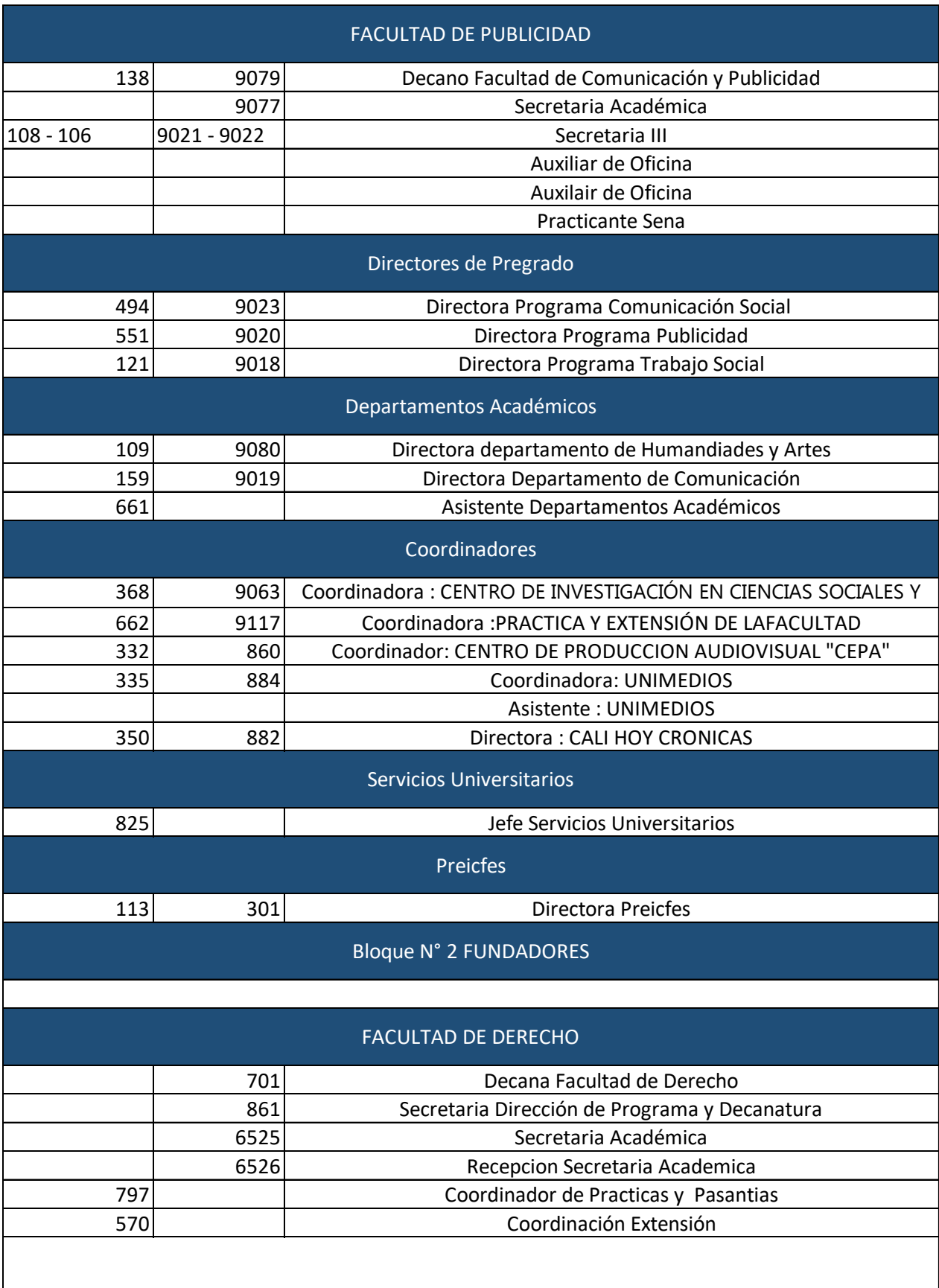

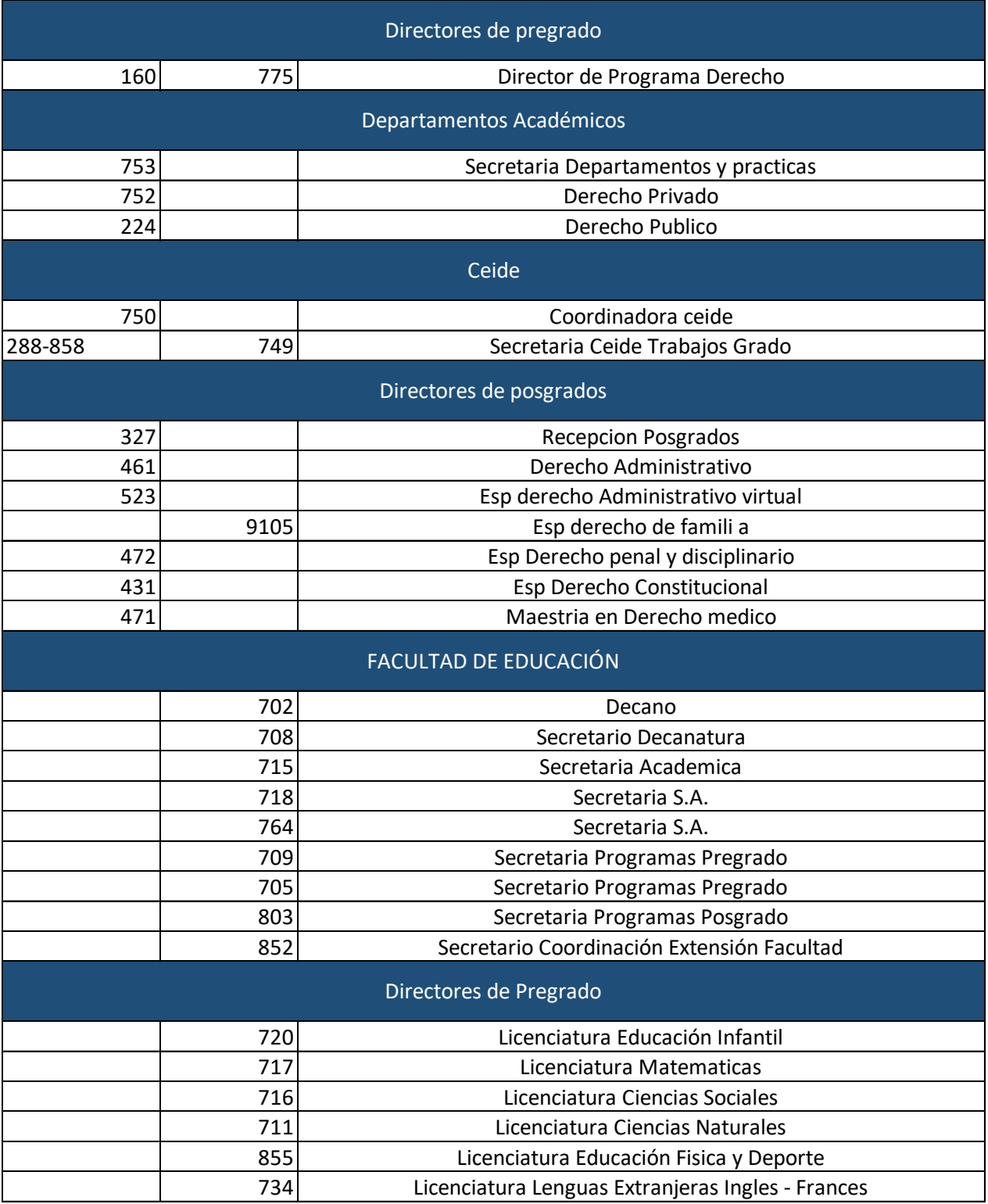

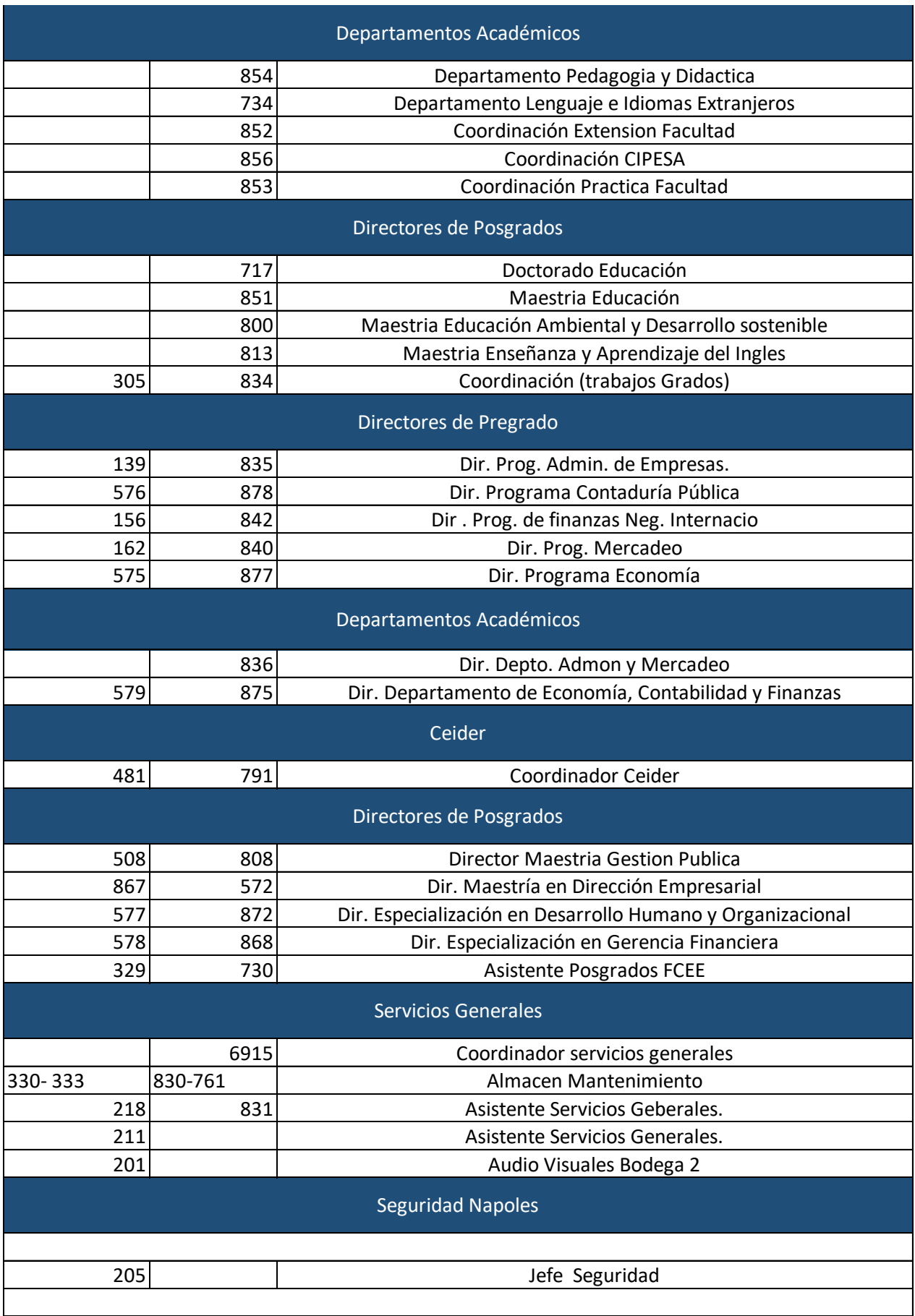

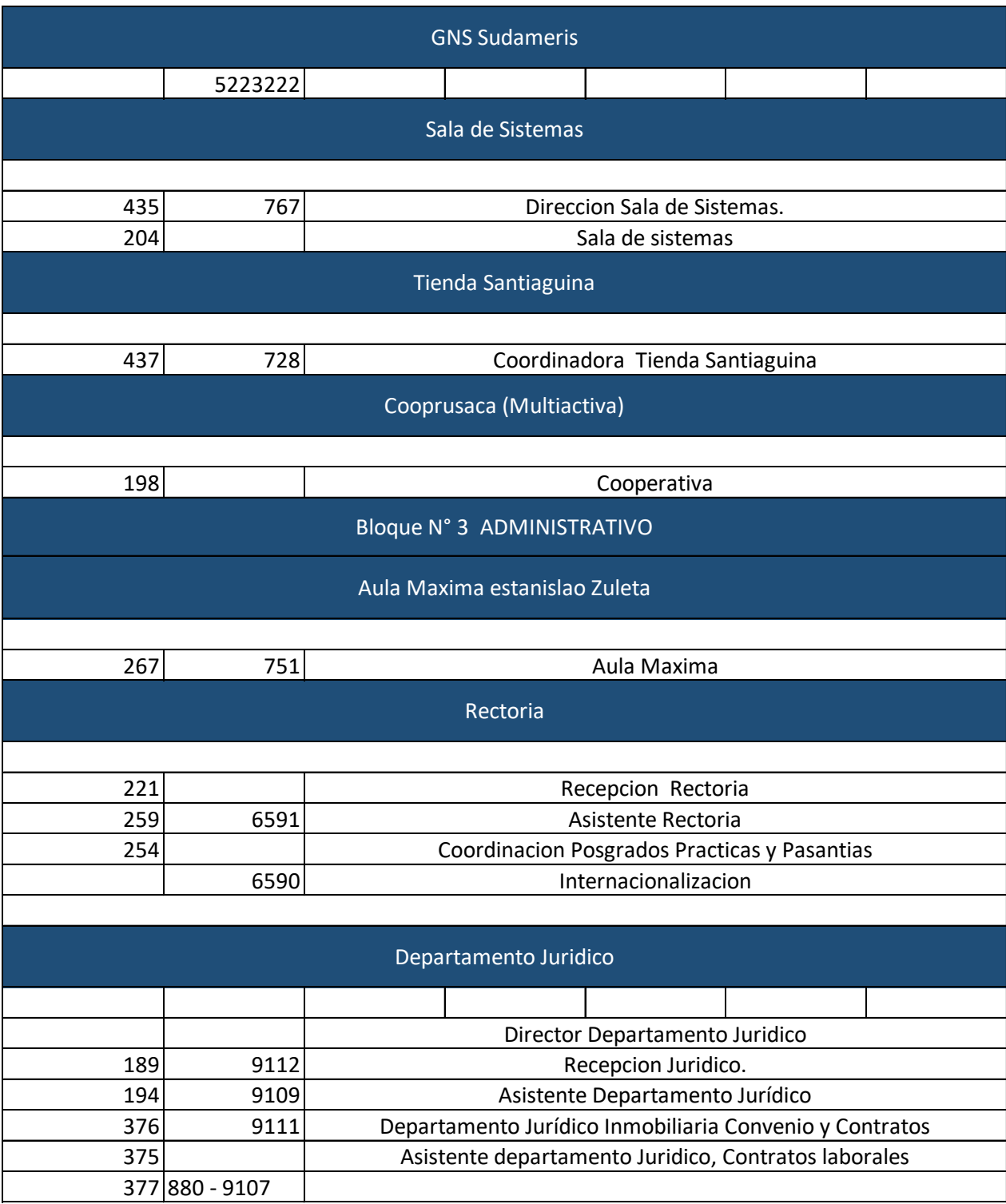

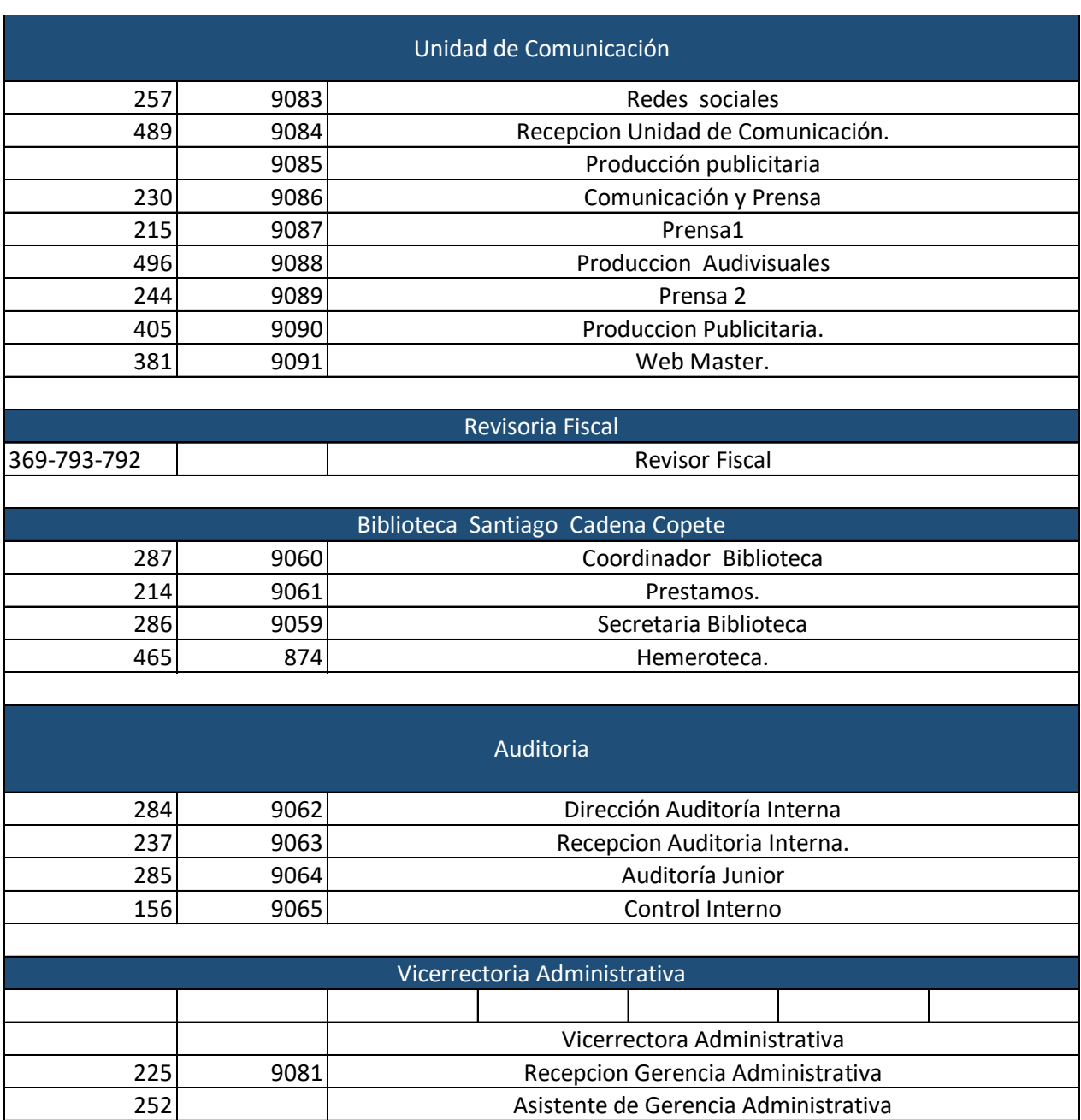

Auxiliar Operativo Gerencia Administrativa

181 9082

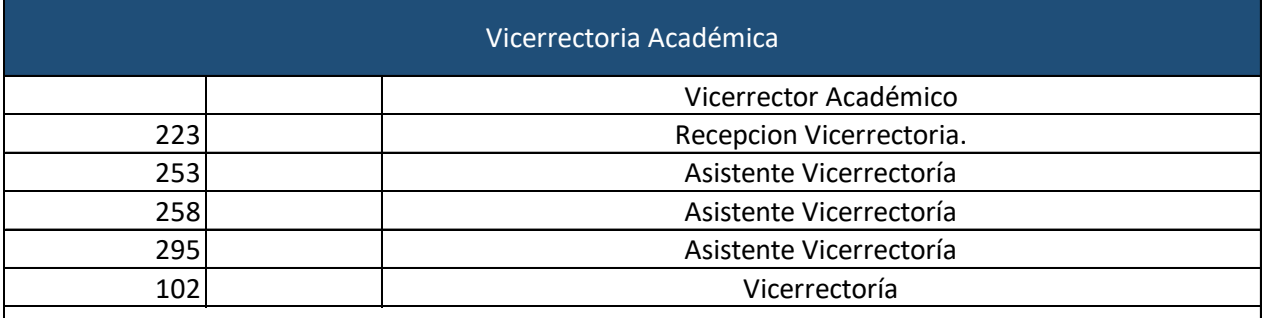

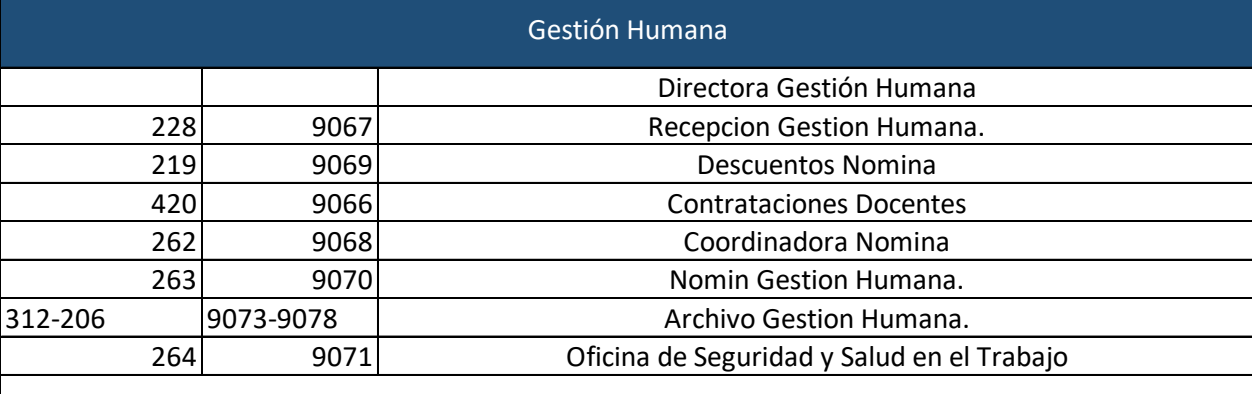

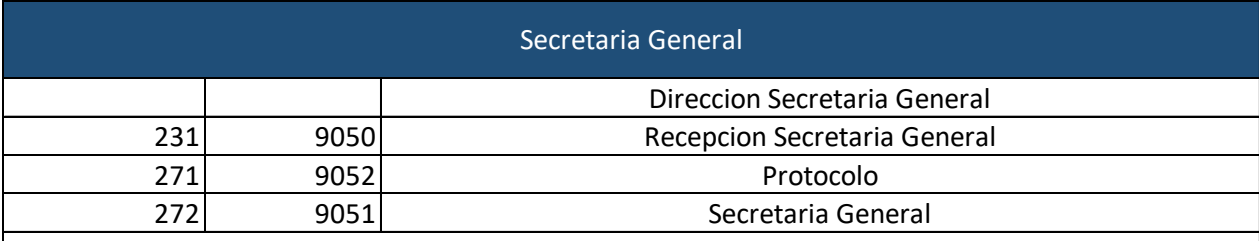

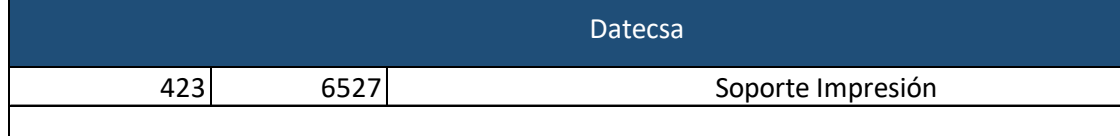

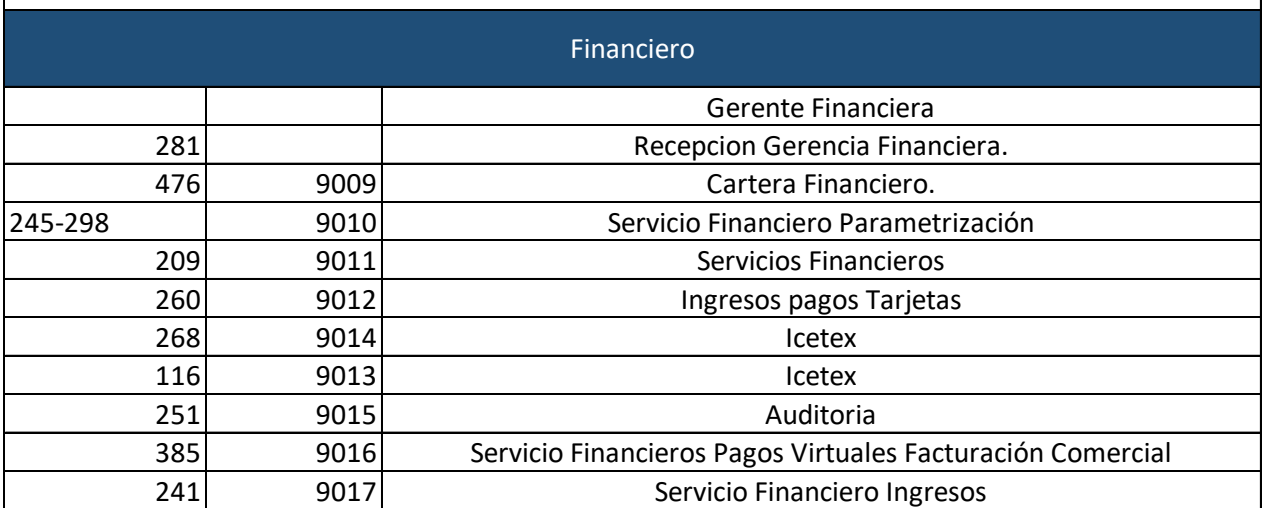

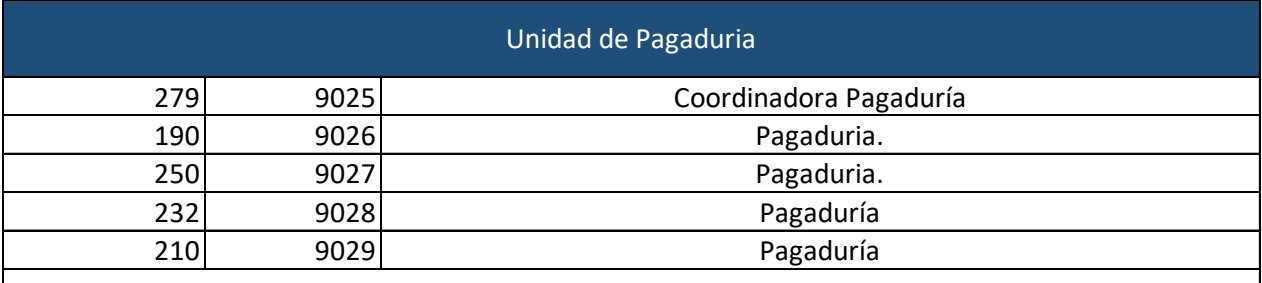

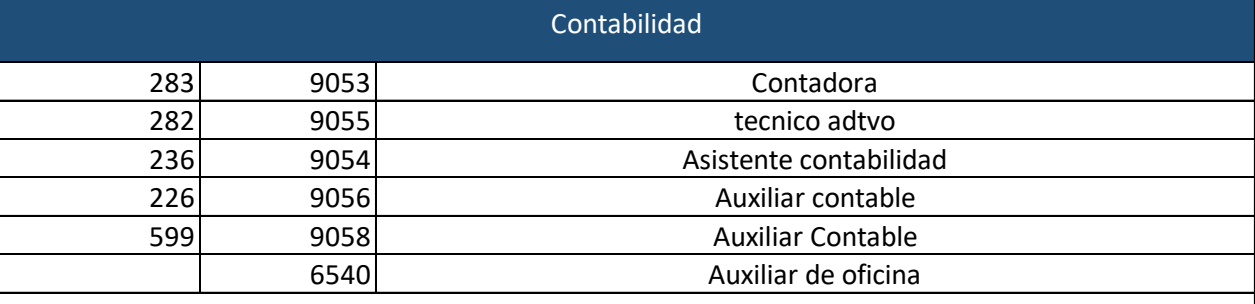

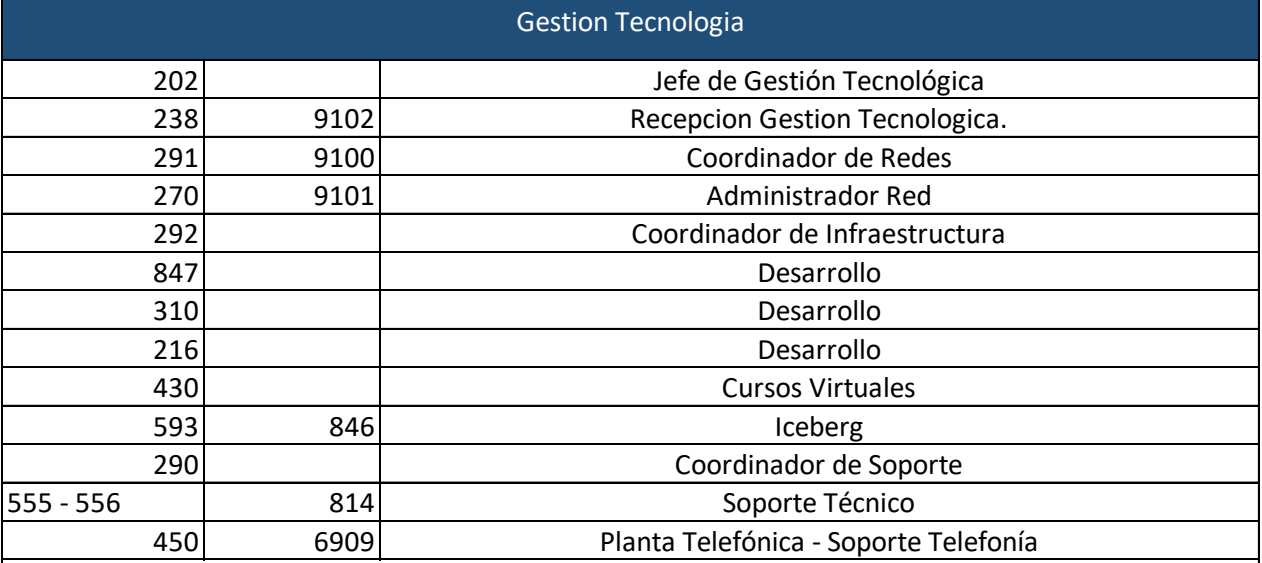

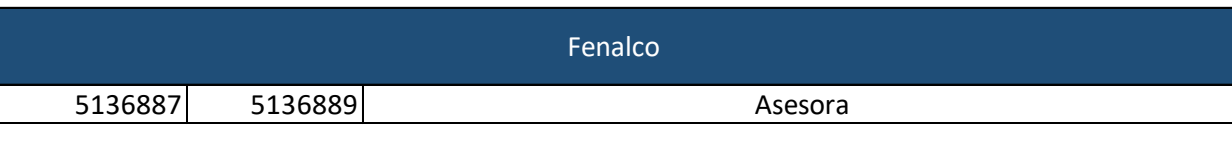

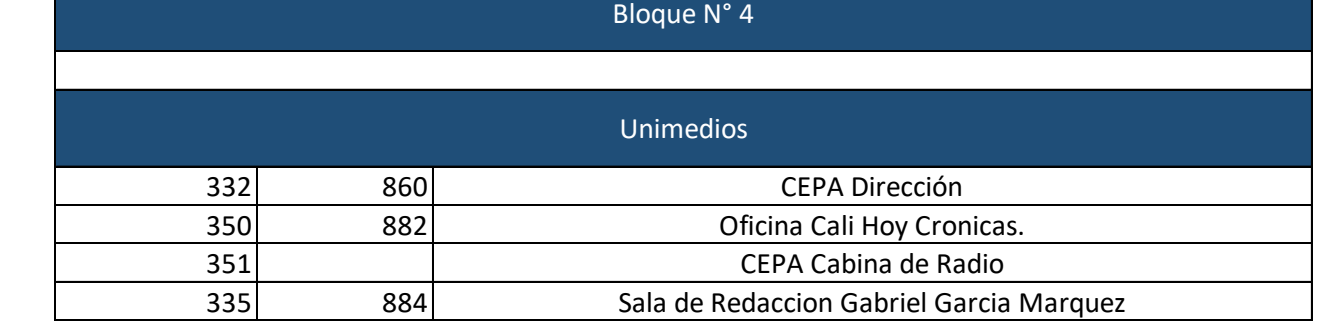

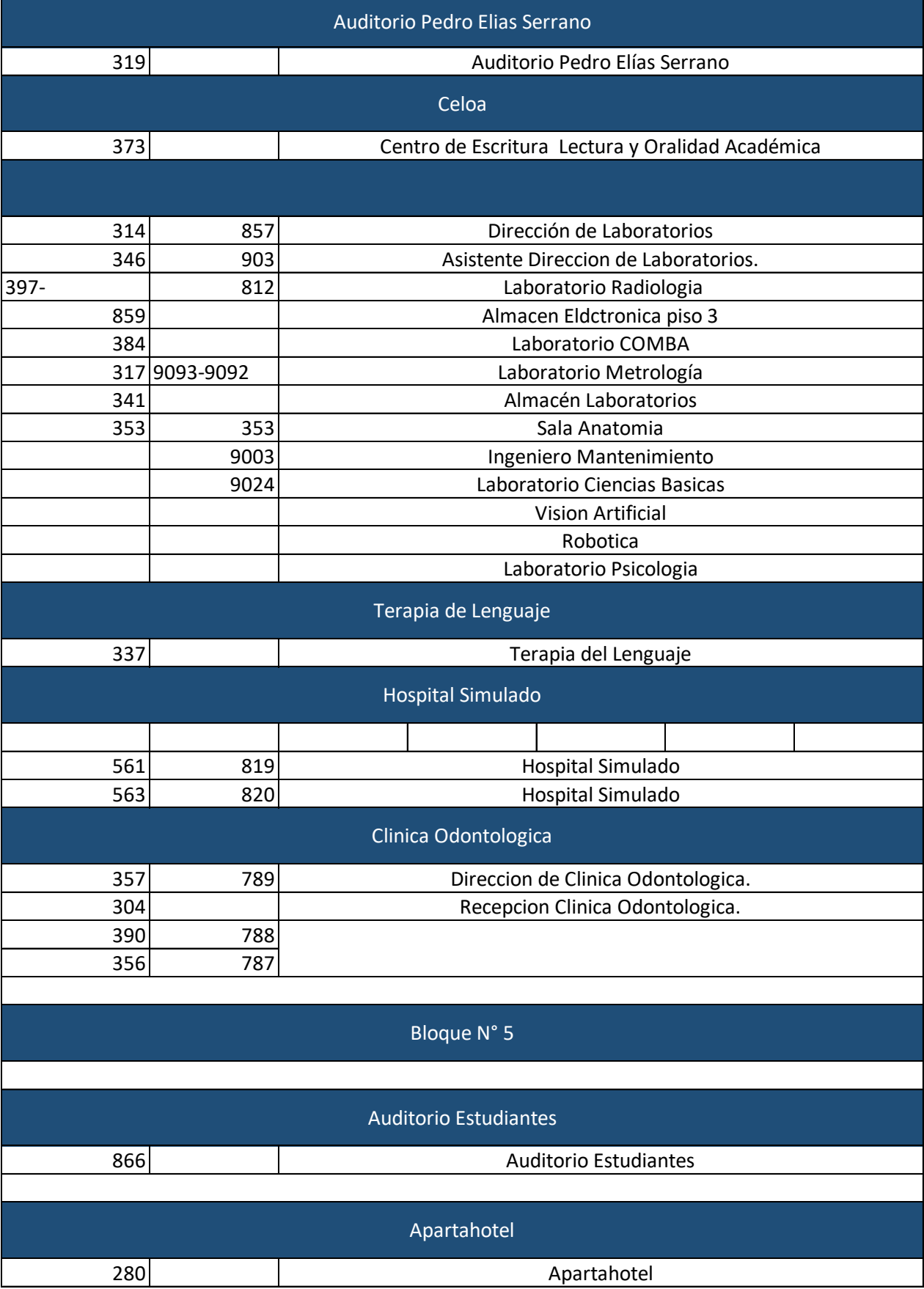

## Gerencia de Bienestar Universitario

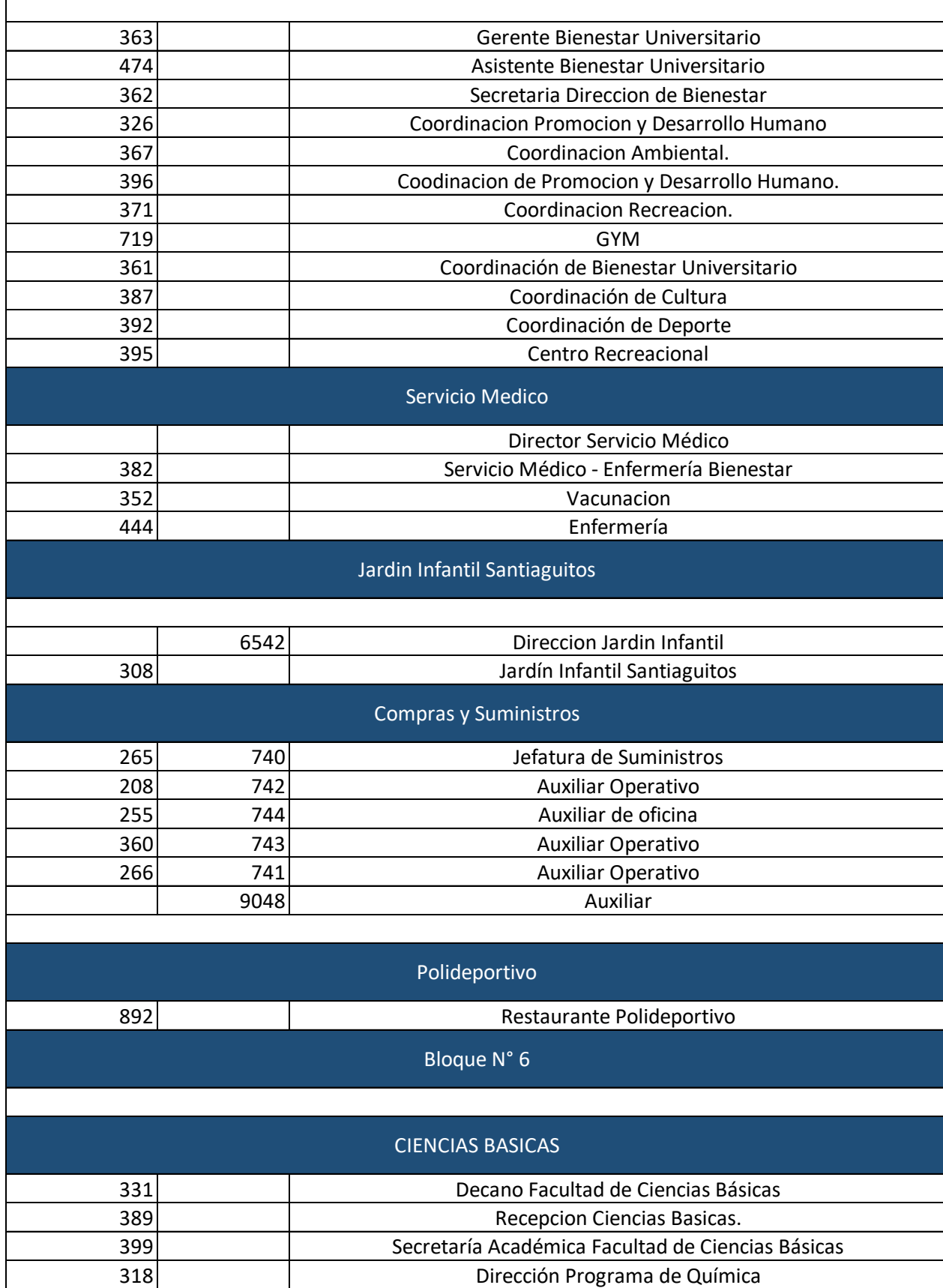

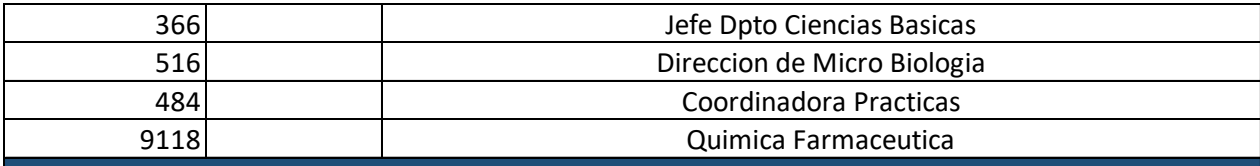

## Bloque N° 7

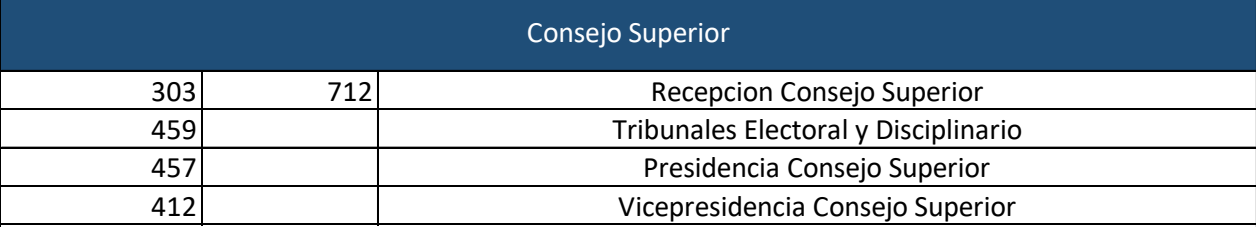

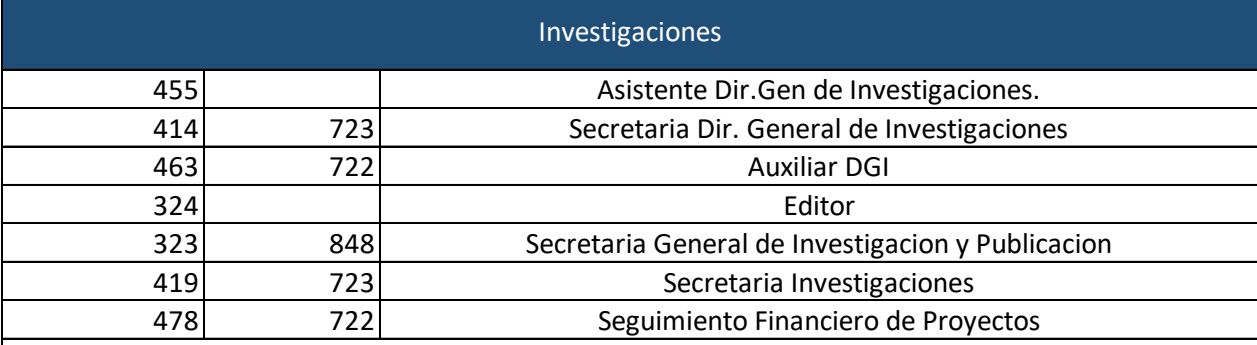

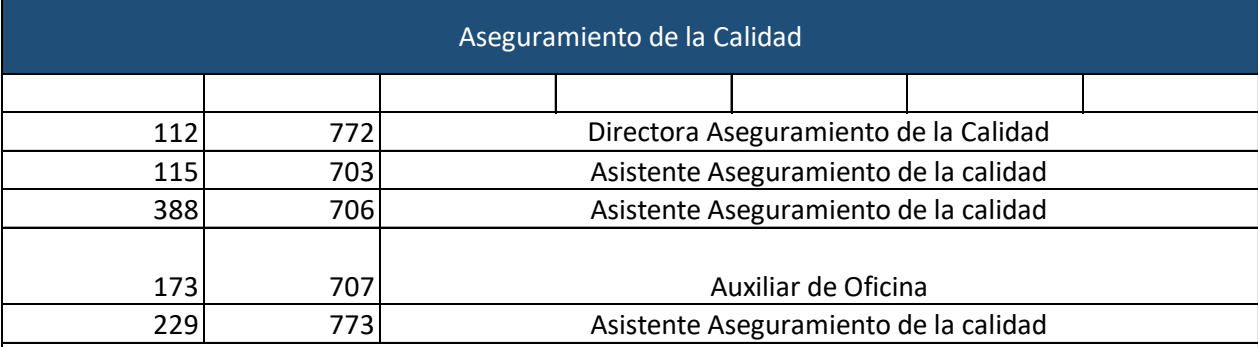

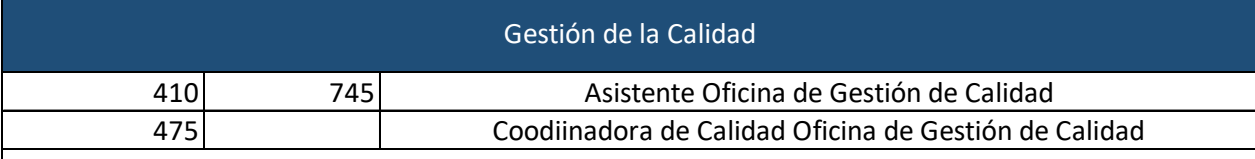

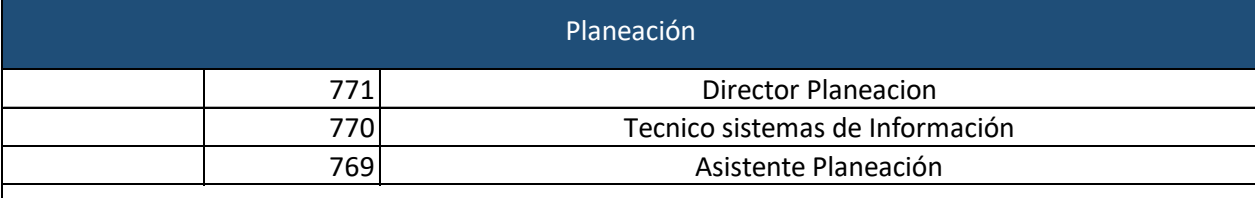

Educación Virtual

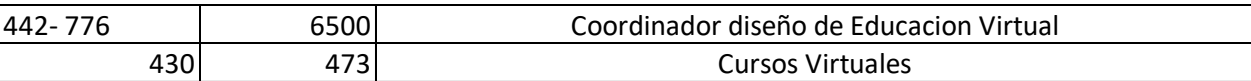

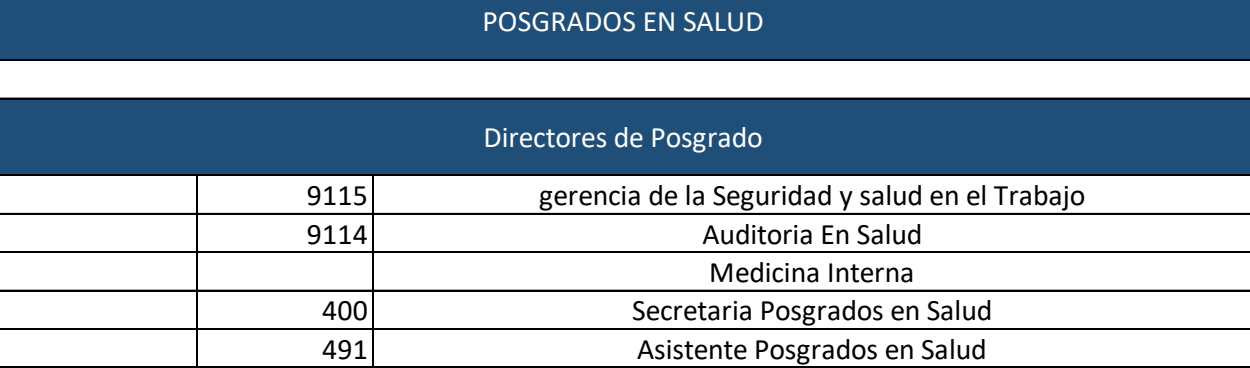

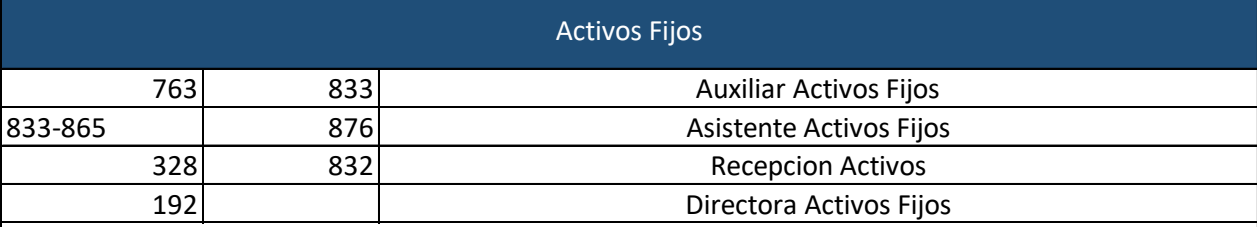

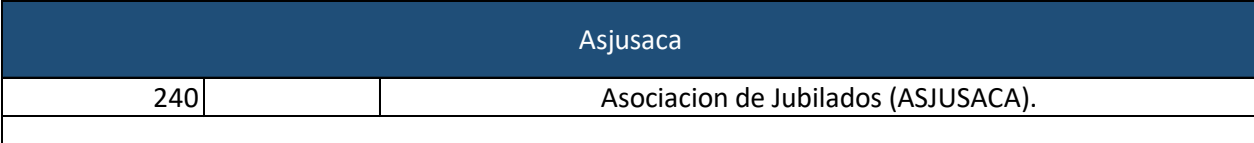

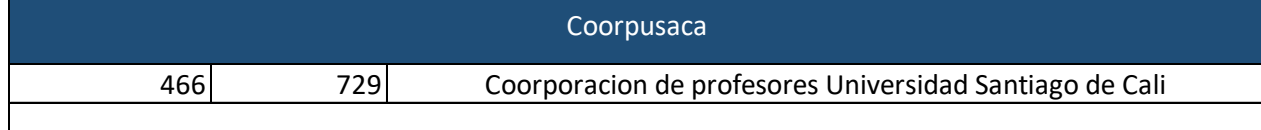

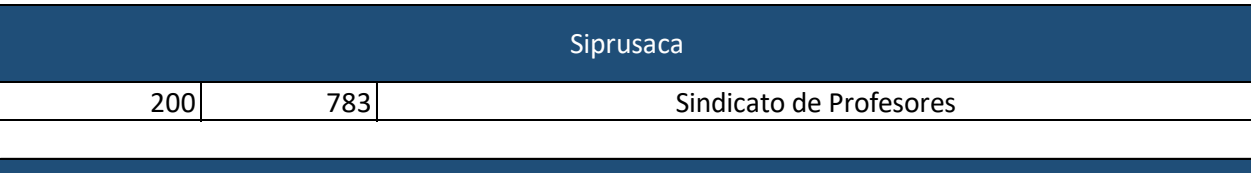

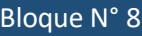

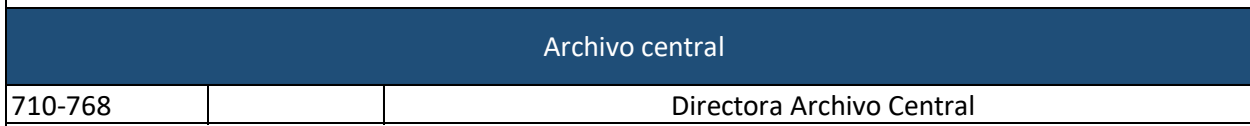

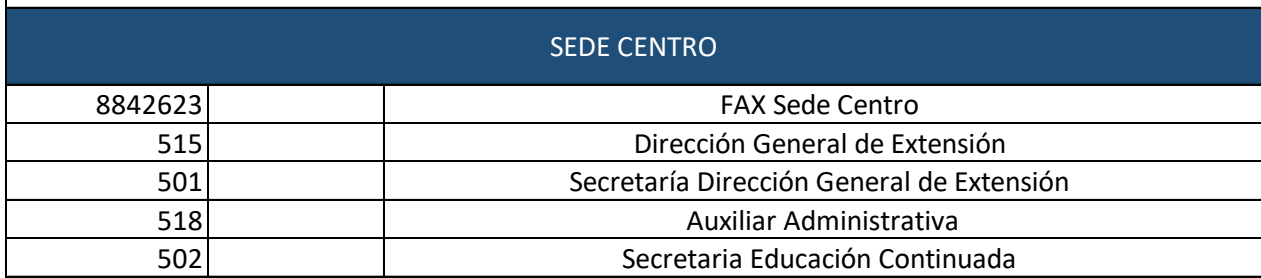

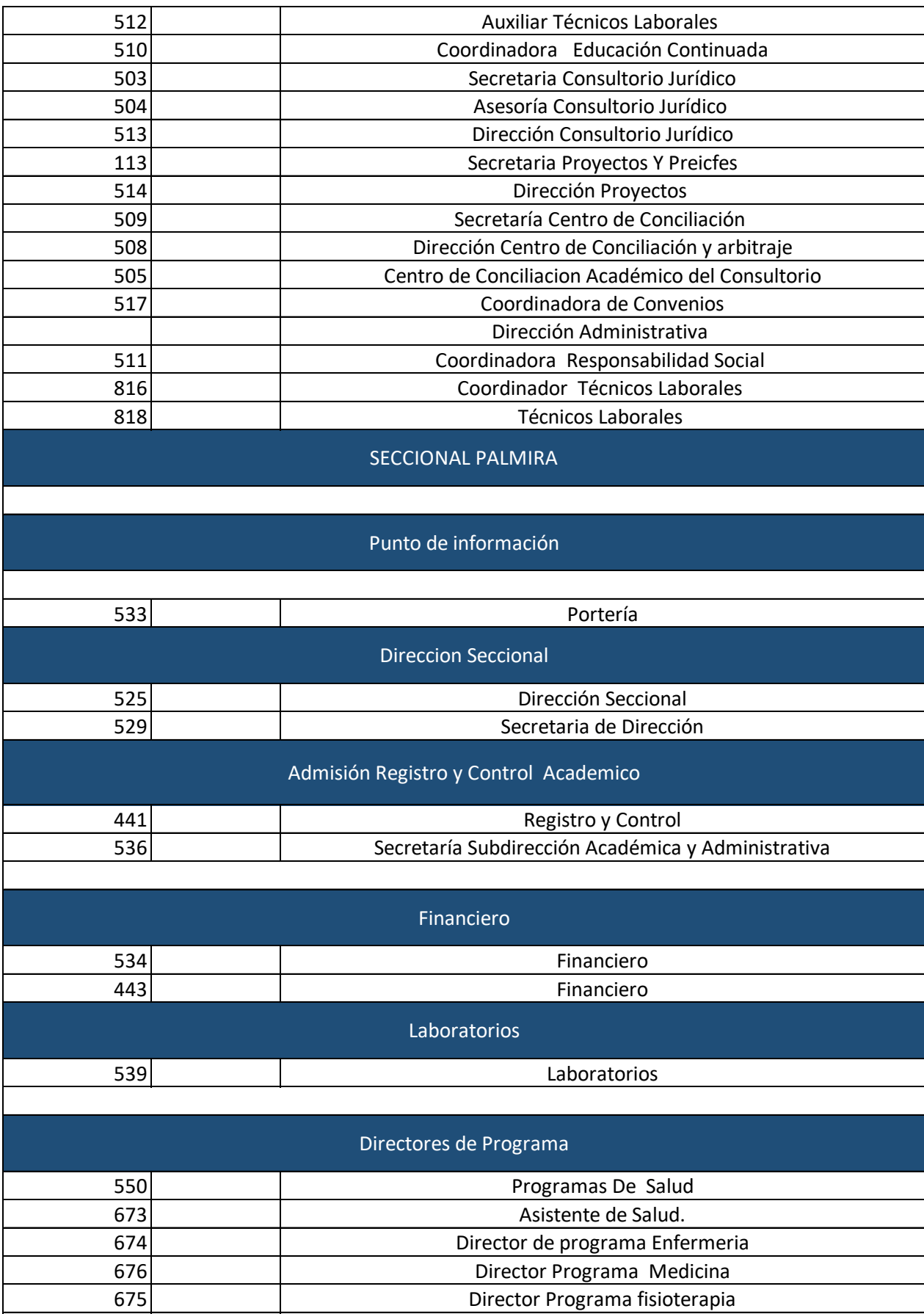

Director Programa De Administración De Empresas

670

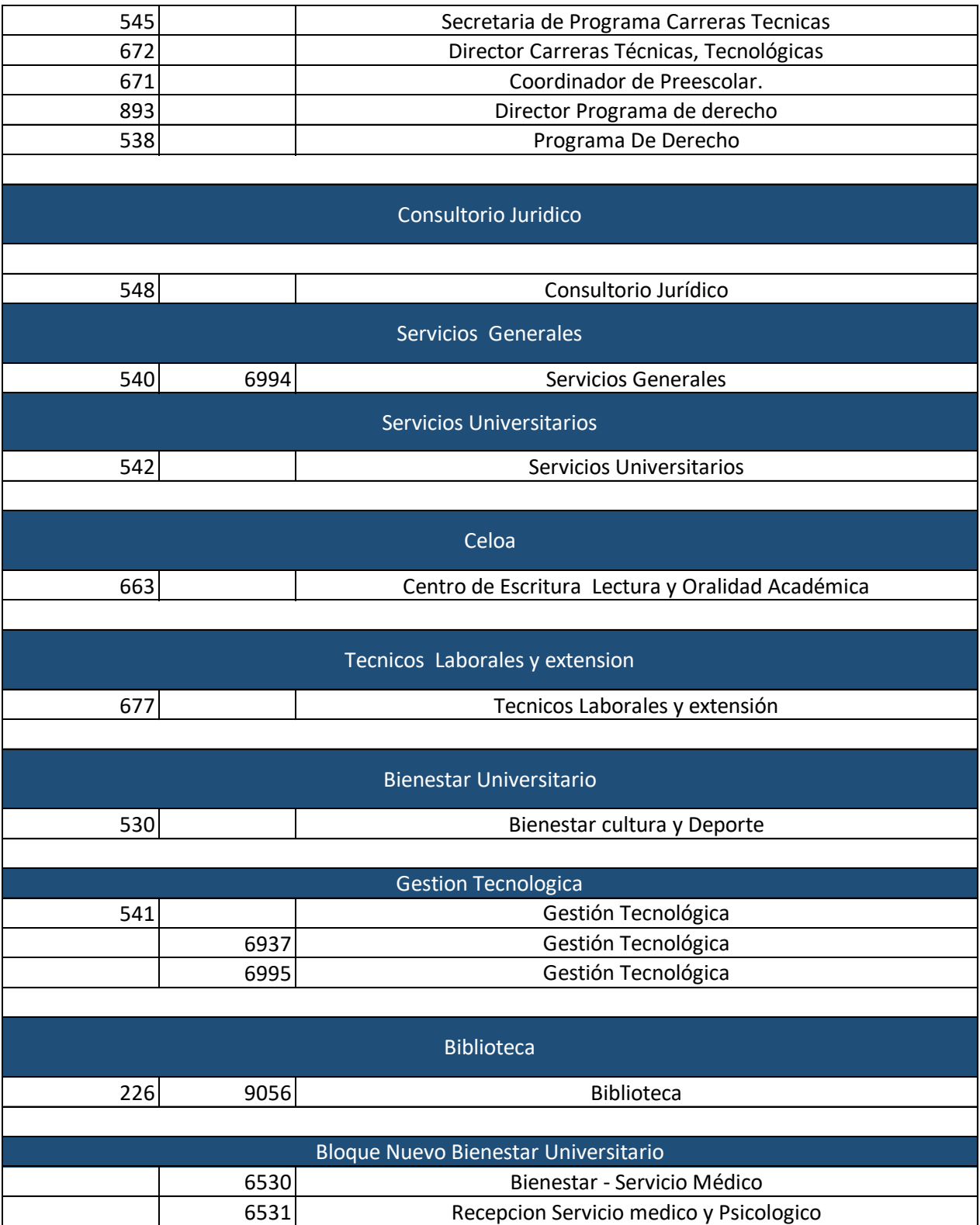